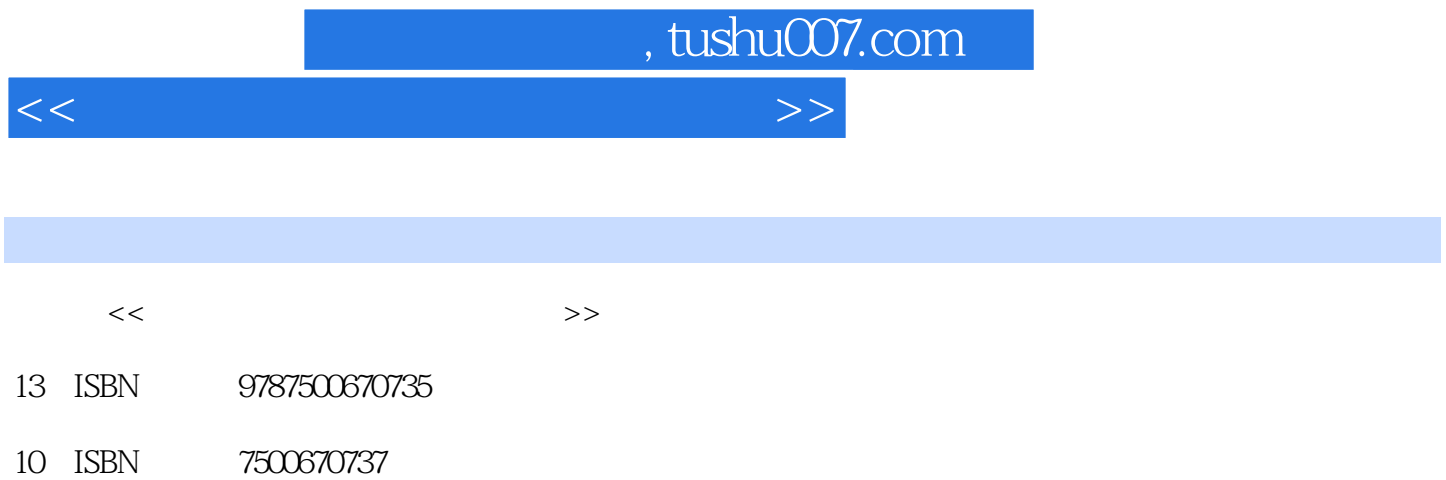

出版时间:2006-11

页数:380

PDF

http://www.tushu007.com

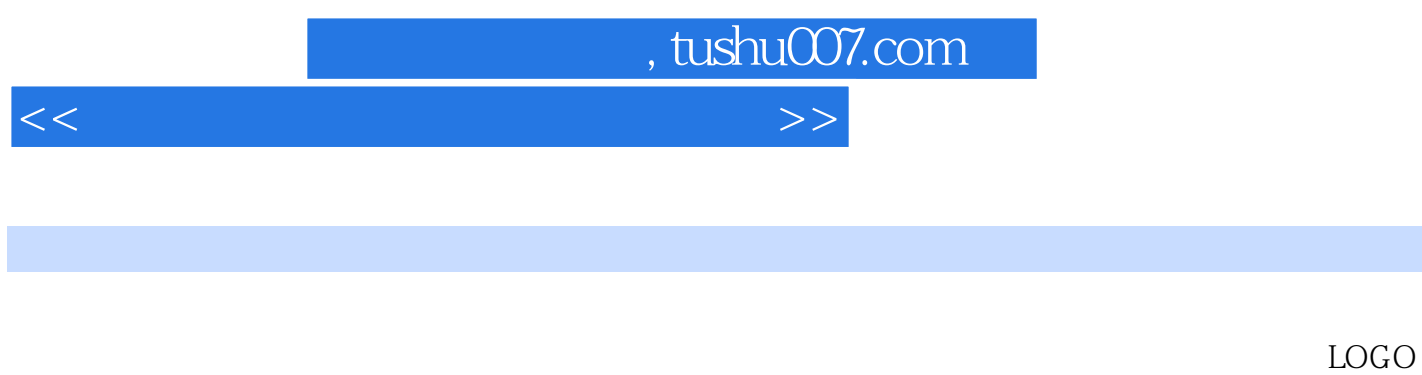

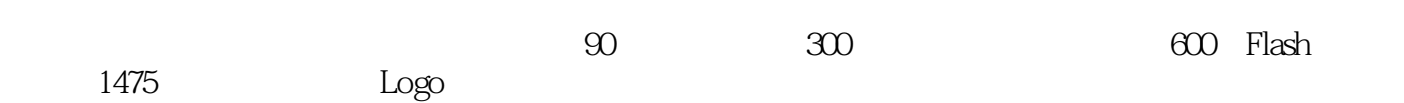

, tushu007.com  $<<$  and  $<<$ Chapter 1 Chapter 2 Chapter 2 Chapter 4 Chapter 3 Photoshop<br>Chapter 4 Chapter 5 Chapter 6 Chapter 4  $Chapter 5$  Chapter 6  $Chapter 6$ Chapter 7 Chapter 8  $\hbox{Chapter 8}$  Chapter 9 Eireworks Chapter 10 Chapter 11 GIF Chapter 12 Flash Chapter 13

Chapter 23 Chapter 24 Chapter 25

**HTML** 

Chapter 17 Chapter 18 Chapter 19 Chapter 20 Chapter 21 Chapter 21 Chapter 22 Chapter 26 chapter 27 chapter 28 chapter 27 chapter 28 chapter 28 chapter 28 chapter 28 chapter 28 chapter 28  $\sim$ 

Flash Chapter 14 Flash Chapter 15 Flash Chapter 16 Flash

*Page 3*

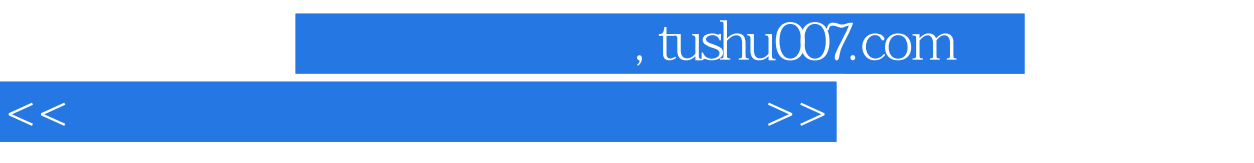

Dreamweaver 8

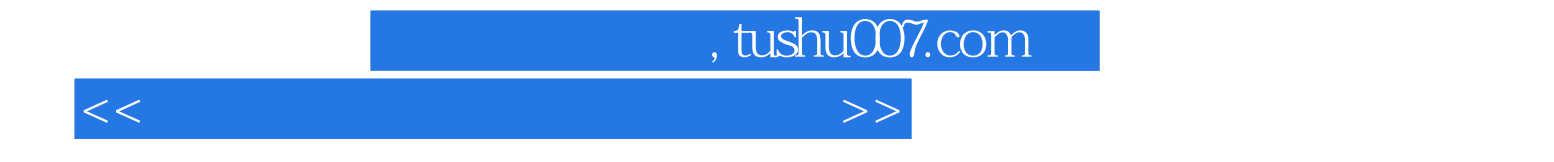

本站所提供下载的PDF图书仅提供预览和简介,请支持正版图书。

更多资源请访问:http://www.tushu007.com